# **OPEN\$ - Open Spool Directory**

The OPENS\$ routine is available to open a GSM directory for subsequent processing by the LIST\$ and ELIST\$ functions. Unlike the related OPEN\$ routine, OPENS\$ will not return an exception if the directory is a spool unit.

## **1. Invocation**

To open a spool directory for subsequent processing code:

CALL OPENS\$ USING *filename*

where filename is the name of a closed FD.

# **2. STOP Codes and Exception Conditions**

No STOP codes are generated by OPENS\$.

The following EXIT codes may be returned by OPENS\$:

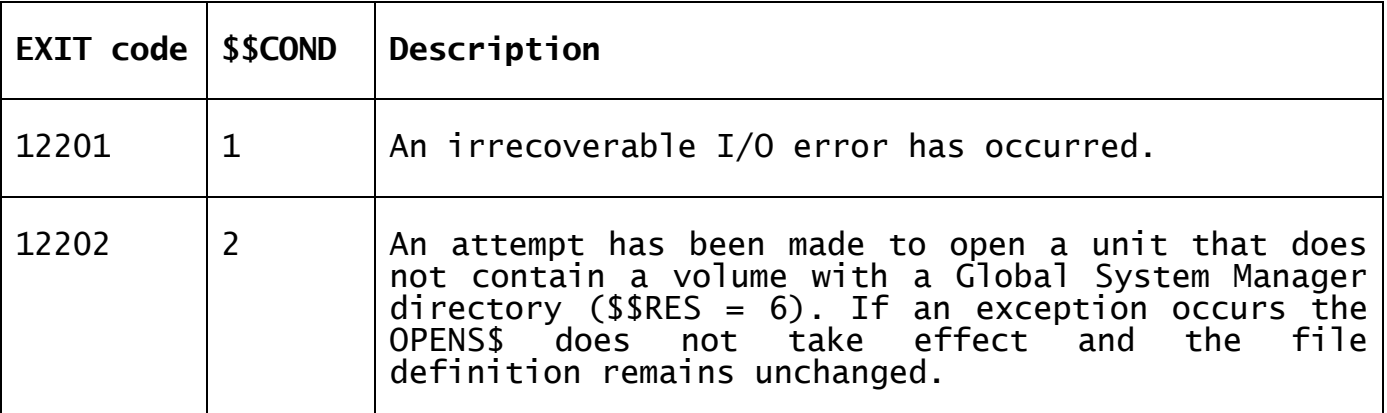

## **3. Programming Notes**

The family of routines OPEN\$, OPENS\$, LIST\$, ELIST\$ and CLOSE\$ can be used to determine the file-id and type of each file present on a Global System Manager direct access volume. OPENS\$, rather than OPEN\$, must be used if the unit is in use as a spool unit.

The OPEN\$, OPENS\$ LIST\$, ELIST\$ and CLOSE\$ routines all require a filename as their first parameter. This name identifies an FD to be used in the directory processing operation. At a minimum you must code the FD statement and the following ASSIGN statement:

FD *filename* ORGANISATION *organisation* ASSIGN TO UNIT *unit-id* FILE *file-id* [VOLUME *volume-id*]

You can use any convenient organisation (e.g. UNDEFINED, RELATIVE-SEQUENTIAL) since the one specified is immaterial as far as the directory routine is concerned. You should specify the file-id as a symbol, since LIST\$ returns each file-id found to be present in this field. The volume-id should be specified as a symbol if you wish to examine it following a call of OPEN\$.

The FD must be closed when it is passed to OPENS\$. It will then be opened so that it can be processed by LIST\$ or CLOSE\$: the type of open is special, however, and prevents the FD from being used by any other file processing operation such as a READ or WRITE. When you have finished examining the directory you must close the FD using CLOSE\$. It is then returned to the normal closed state and can, should you so wish, be processed by a conventional access method OPEN statement.

If no exception is returned the volume-id of the currently mounted volume will have been placed in the field you have specified using the FD. Note that this means that if the volume-id is returned and the file subsequently opened normally, then volume-id checking will take place unless you zeroise the volume-id field.

If you attempt an OPENS\$ operation on an FD which is already open, either due to an access method OPEN statement or to a previous invocation of OPENS\$, your program will be terminated with a stop code.

Note that OPENS\$ behaves in the same way as OPEN\$ except that it will function on a spool unit (that is it will not return exception condition 2  $($ \$\$RES = 6 $)$ ).

Directory operations are relatively slow, so whenever possible you should use conventional access method open operations to determine whether or not files are present. For example, to check whether a file of known type is present it is usually best to issue an OPEN OLD or OPEN SHARED for it.

The directory operations are best employed in applications which are not performance critical, such as displaying or listing file information in response to an operator enquiry, or in printing or conversion operations where a number of files on the same volume are subjected to lengthy processing. In both these cases the time spent accessing the directory is short in comparison with the display or file processing time.

Note that if a spool unit has been opened by the OPENS\$ routine the file names returned by the LIST\$ routine will be as those listed by \$F (i.e. sssoooop where sss is the sequence number, oooo is the operatorid and p is the partition number.

### **4. Examples**

[EXAMPLE REQUIRED]

### **5. Copy-Books**

None.

#### **6. See Also**

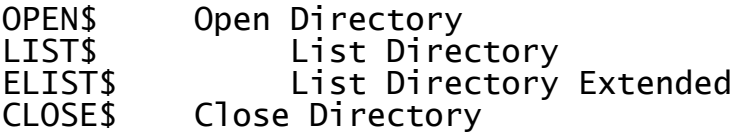